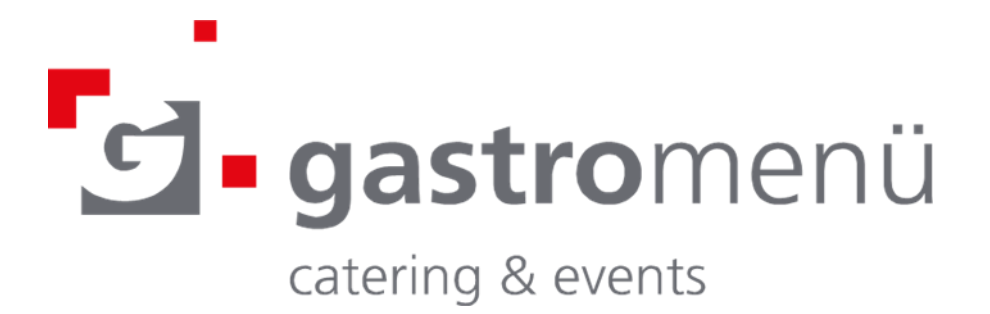

Liebe Schüler und Schülerinnen, Liebe Eltern,

wir planen die Einführung eines modernen webbasierten Bestell- und Abrechnungssystems auf Guthabenbasis für das Schulessen.

Dies ermöglicht Ihnen eine einfache, tageszeitunabhängige Bestellung per Internet (PC, Smartphone oder Tablet) ganz bequem von zu Hause aus.

Änderungen der Bestellung sind bis zu einer festgelegten Zeit vor dem Essen jederzeit möglich (z.B. wegen Krankheit).

Im Folgenden möchten wir Sie über die wichtigsten Punkte im Zusammenhang mit dem webbasierten Bestell- und Abrechnungssystem informieren.

Auf Wunsch hier zusätzlich der QR-Code:

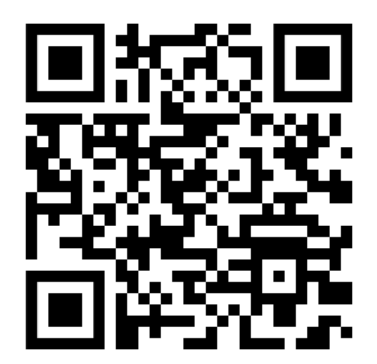

Und so geht´s:

1. **Registrieren** bei **gastromenü** bis zum **Montag, den 1. Juli 2024, damit es am 8. Juli starten kann,**

online unter folgender Internetadresse: <https://gastromenue-bestellung.de/de/content/>

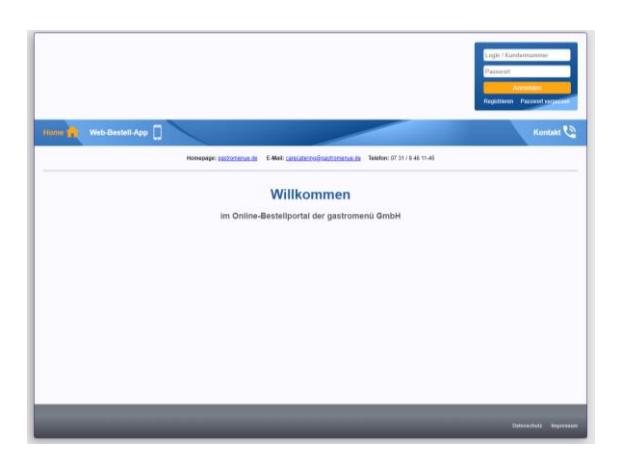

Sie finden rechts oben, unter den Login Daten, den Link "Registrieren". Über diesen Link gelangen Sie zur Anmeldung für Neukunden. Bitte füllen Sie das Formular **vollständig** aus.

Nach Absenden des Anmeldeformulars müssen sie einmalig Ihre E-Mail Adresse verifizieren, hierfür bekommen Sie eine E-Mail mit Anweisungen. Anschließend bekommen Sie von uns Ihre Zugangsdaten für Ihr Essenskonto an die angegebene E-Mail-Adresse geschickt.

*Hinweis: Sollten Sie die E-Mail für die Verifizierung nicht innerhalb weniger Minuten bekommen, prüfen Sie bitte, ob die E-Mail fälschlicherweise im Spam Ordner gelandet ist.*

Sie können sich nun mit den erhaltenen Zugangsdaten im Online-Bestellsystem anmelden.

## 2. **Guthaben aufladen**

In der Schreiben mit Ihren Zugangsdaten, werden Sie gebeten Ihr Konto aufzuladen. Da finden alle Informationen, die notwendig sind, um Guthaben per Überweisung auf Ihr Konto aufzuladen.

*Hinweis: Bitte verwenden Sie unbedingt den auf der Seite angegebenen Verwendungszweck, denn nur so können wir eine automatische Verarbeitung der Buchung gewährleisten. Bitte haben Sie dafür Verständnis, dass es bei manuellen Buchungen wegen unvollständigem Verwendungszweck zu Verzögerungen kommen kann.*

Bitte denken Sie daran, dass Sie für die ersten Bestellvorgänge rechtzeitig beginnen, Ihr Guthabenkonto zu füllen. **Ohne Guthaben ist keine Bestellung möglich!**

## 3. **Essen bestellen**

Sie haben die Möglichkeit, rund um die Uhr bequem über PC bzw. Smartphone oder Tablet Bestellungen und Änderungen in der Menüwahl bis zum für den jeweiligen Tag angegebenen Bestellschluss vorzunehmen.

Bestellen können Sie bis spätestens 1 Werktag (ohne Wochenende und Feiertage) vor der Lieferung 10:00 Uhr.

Zum Beispiel: Bestellungen für Montag sind möglich bis Freitag (Vorwoche) 10:00 Uhr, Bestellungen für Mittwoch sind möglich bis Dienstag 10:00 Uhr.

Sollte Ihr Kind erkranken oder aus einem anderen Grund nicht am Essen teilnehmen können, so können Sie das Essen für den jeweiligen Tag ebenfalls spätestens bis zum Vortag (ohne Wochenende und Feiertage) 10:00 Uhr abbestellen.

## **Eine spätere Abmeldung ist nicht möglich!**

Sobald Sie ein Essen bestellen, wird der Preis des Essens unmittelbar von Ihrem Guthabenkonto abgezogen. Sollten Sie ein Essen abbestellen, wird Ihnen der Preis des Essens unmittelbar wieder gutgeschrieben. Welchen Betrag Ihr Guthabenkonto ausweist, ist in Ihrem Konto jederzeit einsehbar.

## **Datenschutz**

Mit der Aufgabe von Bestellungen werden personenbezogene Daten wie Vorname, Name, Anschrift, E-Mailadresse und Telefonnummer erhoben, um die Bestellungen abzuwickeln und das Essen ausgeben zu können. Kundendaten werden ausschließlich im Rahmen der geltenden Datenschutzgesetze genutzt und verarbeitet. Sie werden an Dritte nur weitergegeben oder sonst übermittelt, wenn dies zum Zwecke der Vertragsabwicklung und zu Abrechnungszwecken erforderlich ist oder der Kunde zuvor eingewilligt hat. Eine Weitergabe der Daten an Dritte außerhalb einer Bestellung und Abwicklung ist ausgeschlossen. Gleiches gilt für die Weitergabe an Dritte zu allgemeinen Werbezwecken oder der Markt- und Meinungsforschung.

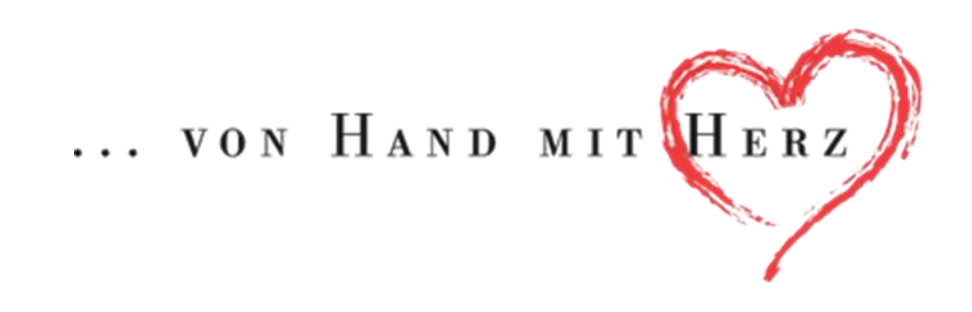